# BIOVIA Insight

## Training Course Catalog

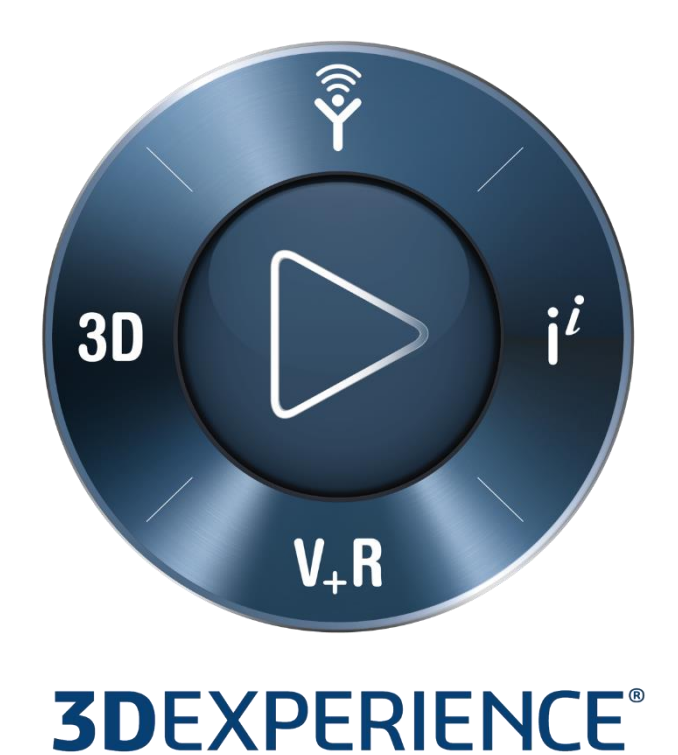

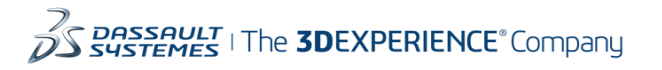

## **INSIGHT COURSE CATALOG**

## CONTENTS

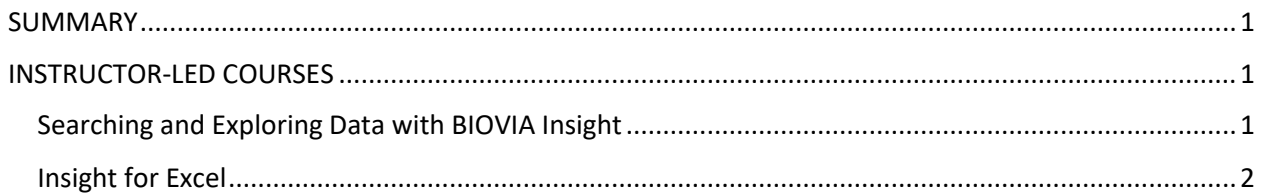

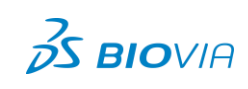

#### <span id="page-2-0"></span>**SUMMARY**

We are proud to offer a variety of courses to meet your organization's needs, ranging from navigation basics to advanced technical courses. Customized courses can be designed to meet your organization's specific needs. For more information on customization, please contact your Account Manager.

#### **Delivery Methods:**

<span id="page-2-1"></span> **Instructor-Led Training**: Facilitated by an instructor, this training takes place at your location or through a virtual classroom. Onsite courses offer hands-on exercises to enhance the learning experience. In remote classes, hands-on exercises are assigned as homework, rather than during class time.

### **INSTRUCTOR-LED COURSES**

#### <span id="page-2-2"></span>**SEARCHING AND EXPLORING DATA WITH BIOVIA INSIGHT**

BIOVIA Insight is a web-based application that supports your decision-making processes by enabling you to find, browse, analyze, visualize, and share scientific data. This course focuses on how to use Insight, a web-based application that supports your scientific collaboration and data driven discoveries. You will learn how to search and browse data using standard and custom forms. Students are also taught how to use in-built tools to refine and analyze scientific data, customize the display, and share the findings with others.

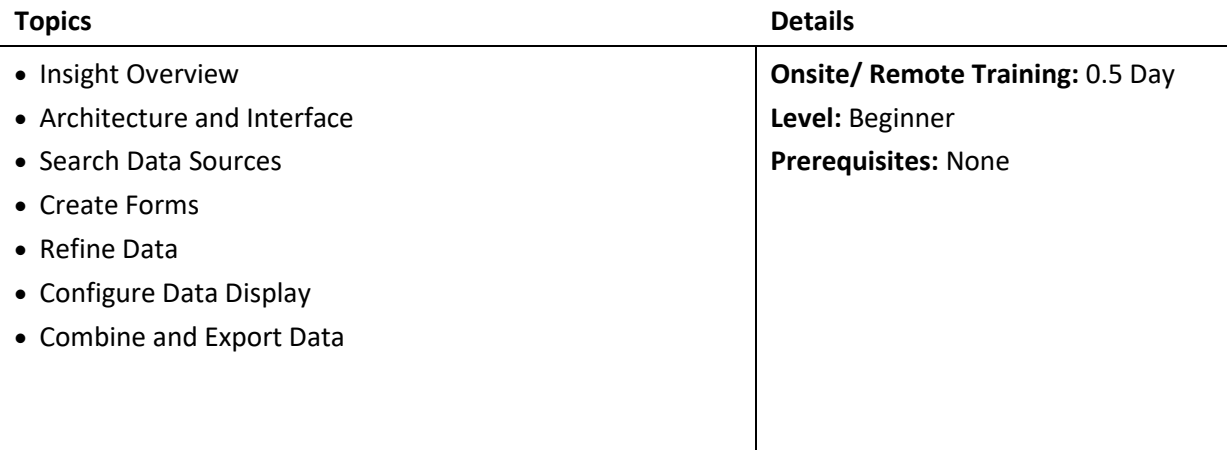

<span id="page-2-3"></span>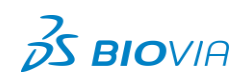

#### **INSIGHT FOR EXCEL**

This course shows you how to use Insight for Excel, an add-in to Microsoft Excel that allows you to import data for browsing, analysis, and reporting. In this module, you will learn how to load, view, filter, and analyze molecular data. Additionally, students are taught how to use Pipeline Pilot protocols with Insight for Excel worksheet chemistry.

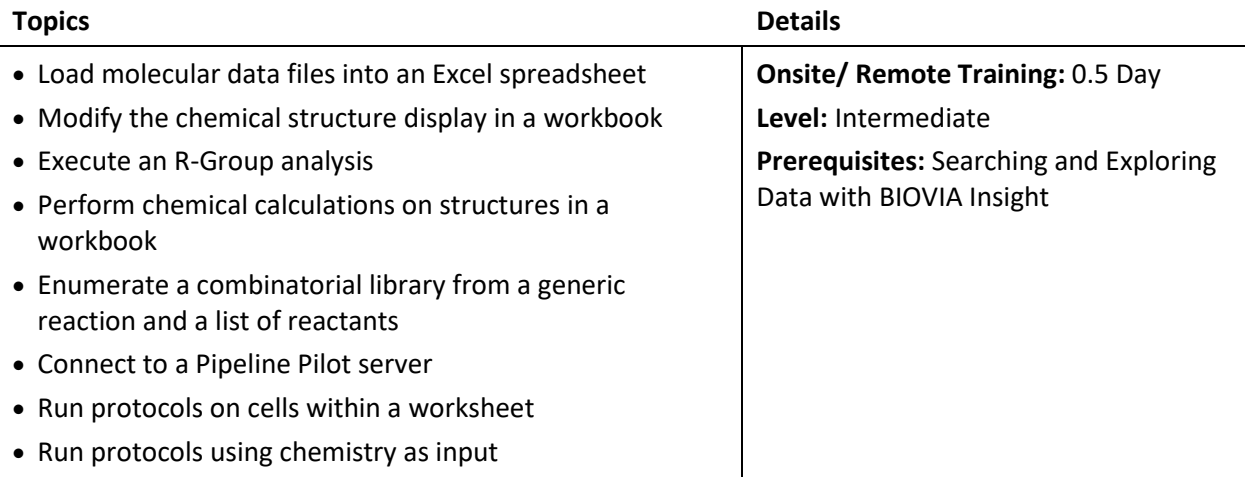

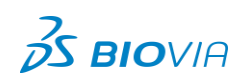